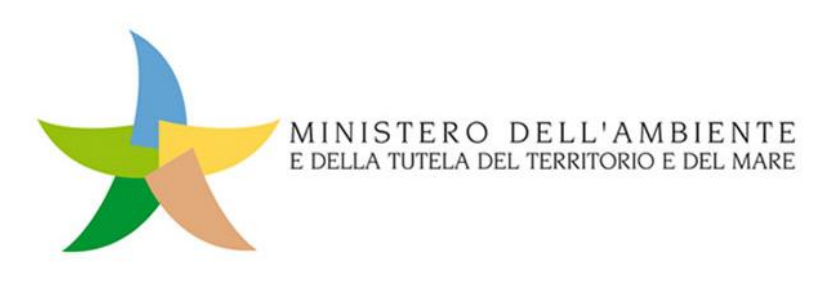

# **Programma sperimentale nazionale di mobilità sostenibile casa-scuola e casa-lavoro**

*Legge n. 221 del 28 dicembre 2015 - Disposizioni in materia ambientale per promuovere misure di green economy e per il contenimento dell'uso eccessivo di risorse n aturali - Art. 5: Disposizioni per incentivare la mobilità sostenibile* 

### *Istruzioni per la compilazione di:*

- *Modulo A "Domanda di partecipazione"*
- *Modulo B "Proposta progettuale"*
- *Modulo C "Stima dei benefici ambientali"*

### *Appendice*

*Metodologia proposta per la stima dei benefici ambientali*

#### *Premessa*

L'art. 5 della Legge n. 221 del 28 dicembre 2015 prevede il finanziamento del **Programma sperimentale nazionale di mobilità sostenibile casa-scuola e casa-lavoro** (di seguito Programma sperimentale).

Con Decreto n. 208 del 20 luglio 2016 del Ministro dell'Ambiente e della Tutela del Territorio e del Mare (di seguito Decreto) è reso esecutivo il Programma sperimentale e sono definite le modalità e le procedure per l'attuazione dello stesso.

Il Programma sperimentale finanzia progetti, predisposti da uno o più Enti Locali, che devono essere presentati esclusivamente per via telematica in conformità a quanto indicato nell'Allegato 2 al Decreto. I progetti devono pervenire, a pena di irricevibilità, al Ministero dell'Ambiente e della Tutela del Territorio e del Mare all'indirizzo di Posta Elettronica Certificata:

#### **programmasperimentale@pec.minambiente.it**

I progetti, ai sensi dell'art. 4 del Decreto Ministeriale n. 208 del 20 luglio 2016, dovranno pervenire entro le ore 24.00 del 10 gennaio 2017.

Il presente documento costituisce uno strumento di supporto agli Enti Locali per la corretta presentazione delle istanze di finanziamento delle proposte progettuali.

Il Decreto, ai fini della presentazione dei progetti, richiede al punto 1.5 dell'Allegato 2 la compilazione e l'invio dei seguenti Moduli e documenti:

- **Modulo A "Domanda di partecipazione",** debitamente compilato in tutte le sue parti e sottoscritto dal legale rappresentante o da un funzionario appositamente delegato con decreto sindacale. In caso di progetto presentato ai sensi dei Paragrafi 1.3 e 1.4 dell'Allegato 2 al Decreto, il Modulo A deve essere sottoscritto dai legali rappresentanti o da funzionari appositamente delegati con decreto sindacale degli Enti Locali interessati;
- **Modulo B "Proposta progettuale"**, debitamente compilato in tutte le sue parti e approvato con Delibera di Giunta Comunale, di Consiglio Comunale o con Determinazione Dirigenziale del Dirigente competente. Nel caso di progetti presentati ai sensi del Paragrafo 1.3 dell'Allegato 2 al Decreto, il Modulo B deve essere approvato da tutti gli Enti Locali interessati;
- **Modulo C "Stima dei benefici ambientali"**, attestante la stima ex-ante dei benefici ambientali in termini di riduzione delle emissioni inquinanti e climalteranti, dei consumi di carburante, dei flussi di traffico privato e della sosta degli autoveicoli in prossimità degli istituti scolastici e/o delle sedi di lavoro e in generale in termini di miglioramento delle condizioni di mobilità;
- copia degli atti convenzionali o accordi sottoscritti secondo quanto stabilito dal paragrafo 1.3 dell'Allegato 2 al Decreto e copia di eventuali convenzioni e accordi sottoscritti con ulteriori partner pubblici e privati nel progetto;
- copia della documentazione comprovante la copertura finanziaria del progetto per la quota non coperta dal cofinanziamento ministeriale richiesto;
- copie di eventuali decreti sindacali di delega;
- eventuali elaborati cartografici che riportino in scala adeguata l'evidenza della localizzazione delle iniziative previste.

È possibile scaricare i **Moduli A, B e C** collegandosi al sito internet del Ministero dell'Ambiente e della Tutela del Territorio e del Mare all'indirizzo:

#### *www.minambiente.it/pagina/programma-sperimentale-nazionale-di-mobilita-sostenibile-casa-scuola-e-casa-lavoro*

**I Moduli A, B e C** sono stati predisposti in formato digitale allo scopo di:

- eliminare la trasmissione cartacea della documentazione amministrativa, in osservanza alle disposizioni vigenti in materia di dematerializzazione dei processi amministrativi nei rapporti tra Pubbliche Amministrazioni;
- rendere conformi, per tutti gli Enti Locali, le modalità e le procedure per la presentazione delle istanze di finanziamento delle proposte progettuali;
- fornire uno strumento di supporto per una compiuta e sistematica descrizione delle proposte progettuali;
- consentire al Ministero una più celere attività di controllo amministrativo e tecnico per la valutazione dei progetti.

I **Moduli A, B e C** sono stati redatti in formato **.pdf** editabile off-line e riuniti in un unico file denominato **"ModuliABC.pdf"** <sup>1</sup> allo scopo di ridurre la quantità di dati da digitare ed evitare duplicazioni ed errori di riporto; in questo modo, grazie alla interconnessione dinamica dei dati, i valori vengono, ove utile, automaticamente riportati nei campi omologhi dei rispettivi Moduli. La soluzione adottata consente sia la registrazione dei dati alfanumerici richiesti che alcune elaborazioni quantitative utili alla completa descrizione degli elementi economico-finanziari della proposta progettuale; pertanto il file **"ModuliABC.pdf"**, grazie a specifici algoritmi utilizzati, consente di:

- inserire i riferimenti degli Enti Locali coinvolti;
- inserire elementi descrittivi delle attività, dei beni e dei servizi previsti;
- inserire tutti i dati economici necessari a definire il quadro economico del progetto;
- verificare i vincoli stabiliti dal Decreto;
- registrare i dati per la trasmissione al Ministero dell'Ambiente.

La soluzione adottata ha previsto una differenziazione cromatica dei campi compresi nei **Moduli A, B e C**, che vengono così distinti:

*CAMPO EDITABILE (colore azzurro)* nel quale è richiesto l'inserimento di dati alfanumerici:

*CAMPO CALCOLATO (colore ocra)* nel quale non è possibile inserire dati perché acquisiti automaticamente e/o calcolati dagli algoritmi presenti nei Moduli.

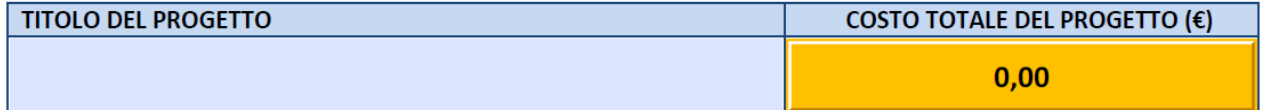

Figura 1: esempio di CAMPO EDITABILE e CAMPO CALCOLATO

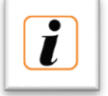

Allo scopo di fornire suggerimenti utili alla compilazione dei campi, in alcuni casi è prevista una icona "INFORMAZIONI" con indicazioni di dettaglio e/o avvertimenti.

<sup>1</sup> Per la compilazione del file " *moduliABC.pdf* " è necessario disporre del software Adobe Acrobat Reader® che è possibile scaricare gratuitamente all'indirizzo internet: **https://get.adobe.com/it/reader/**

## *Istruzioni per la compilazione del Modulo A "Domanda di partecipazione"*

**Nel Modulo A "Domanda di partecipazione"** è richiesto l'inserimento delle informazioni utili ad individuare l'Ente Locale che presenta l'istanza (o Ente Locale capofila nel caso di progetti predisposti da più Enti Locali); viene altresì richiesto di elencare i riferimenti del LEGALE RAPPRESENTANTE (o Funzionario delegato).

Nel **Modulo A** le informazioni relative al COSTO TOTALE DEL PROGETTO e alla QUOTA NON A CARICO DEL MINISTERO sono campi calcolati che verranno automaticamente popolati in subordine alle indicazioni economico-finanziarie che dovranno essere inserite nel Modulo B.

Nel **Modulo A** si richiede inoltre l'inserimento dell'elenco degli Enti Locali formalmente coinvolti nella proposta progettuale: a tal fine risulta necessario indicare la popolazione residente di ciascun Ente determinata secondo i criteri previsti dall'art. 156, comma 2, del Decreto Legislativo 18 agosto 2000, n. 267.

La POPOLAZIONE COMPLESSIVA, calcolata automaticamente, dovrà superare la soglia minima di 100.000 abitanti come previsto dall'art. 5 della Legge 221/2015; nel caso di un valore inferiore a 100.000 abitanti verrà mostrato un messaggio che evidenzia la inammissibilità della proposta progettuale.

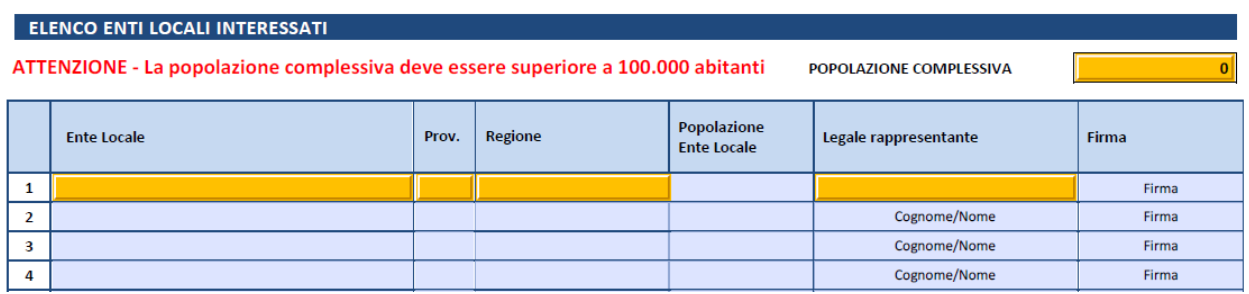

Figura 2: tabella ELENCO ENTI LOCALI INTERESSATI

Ai sensi del punto 1.5.1 dell'Allegato 2 al Decreto, il Modulo A va sottoscritto dal Legale Rappresentante dell'Ente Locale o da funzionario appositamente delegato. In caso di progetto presentato da più Enti Locali associati il Modulo deve essere firmato dal Legale Rappresentante di ciascun Ente Locale o dal funzionario appositamente delegato. E' consigliata la sottoscrizione del documento con firma digitale.

## *Istruzioni per la compilazione del Modulo B "Proposta progettuale"*

Nel **Modulo B "Proposta progettuale"** è richiesto l'inserimento di tutte le informazioni tecniche e amministrative utili alla completa descrizione del progetto.

Viene richiesta l'indicazione della/e tipologia/e di intervento tra quelle previste al punto 4 dell'Allegato 1 al Decreto n. 208 del 20 luglio 2016.

L'indicazione di una o più tipologie di intervento costituisce uno degli elementi di valutazione del livello di integrazione e coerenza delle azioni proposte tra loro e/o con altre azioni programmate e/o già poste in essere sul territorio interessato dalla proposta progettuale.

La selezione di una o più tipologie di intervento abilita la possibilità di inserimento dati nei rispettivi campi per la stima dei benefici ambientali ex ante richiesti nel **Modulo C.**

Nel **Modulo B** sono richiesti gli elementi descrittivi di dettaglio della proposta progettuale nelle seguenti sezioni:

- **DESCRIZIONE DELL'INTERVENTO**
- **INTEGRAZIONE DELLE AZIONI**
- **CARATTERI INNOVATIVI DELL'INTERVENTO**
- **COMUNICAZIONE**
- **MONITORAGGIO**
- **PROGRAMMA TEMPORALE**
- **LIVELLO ATTUALE DI PROGETTAZIONE E/O CANTIERABILITÀ**
- **CARATTERISTICHE TERRITORIALI**
- **PRESENZA DI VINCOLI**
- **PIANIFICAZIONE DEI TRASPORTI**
- **MOBILITY MANAGEMENT**
- **SPECIFICHE TECNICHE DELLA PROPOSTA PROGETTUALE**
- **NOTE ALLE SPECIFICHE TECNICHE E NOTE INTEGRATIVE**
- **QUADRO ECONOMICO DI DETTAGLIO**
- **COPERTURA FINANZIARIA**
- **COINVOLGIMENTO DI SOGGETTI TERZI**

Le informazioni riportate nel **Modulo B** costituiscono elementi di valutazione per l'attribuzione dei punteggi di cui all'Allegato 2 al Decreto.

## *Istruzioni per la compilazione del Modulo C "Stima dei benefici ambientali"*

Il Programma sperimentale costituisce uno strumento operativo finalizzato a ridurre prioritariamente i consumi di carburante e le concentrazioni degli inquinanti derivanti dalle fonti mobili, con particolare riferimento alle aree urbane nelle quali le concentrazioni superano i limiti di legge.

A tal fine **il Modulo C "Stima dei benefici ambientali"** richiede l'inserimento di dati di stima ex-ante dei benefici conseguibili in termini di riduzione dei consumi di carburante e delle emissioni inquinanti, dei flussi di traffico privato e della sosta degli autoveicoli in prossimità degli istituti scolastici e/o delle sedi di lavoro e in generale in termini di miglioramento delle condizioni di mobilità.

In particolare, per ciascuna tipologia di intervento*,* in relazione alle diverse azioni previste*,* vengono richiesti dati quantitativi relativi a:

> *(kg/anno) (kg/anno) (kg/anno)*

- *(litri/anno)*  **RIDUZIONE DEI CONSUMI DI CARBURANTE**
- **RIDUZIONE DELLE EMISSIONI: CO2**
- **RIDUZIONE DELLE EMISSIONI: CO**
- **RIDUZIONE DELLE EMISSIONI: NOX**
- **RIDUZIONE DELLE EMISSIONI: PM10** *(kg/anno)*

Attesa la specificità dei dati richiesti, risulta indispensabile l'indicazione delle fonti, degli strumenti e della metodologia di calcolo utilizzata.

Le riduzioni dei consumi di carburante e delle emissioni inquinanti, considerata la attendibilità e la congruità delle fonti e della metodologia di calcolo adottata, costituiscono elemento di valutazione per l'attribuzione dei punteggi di cui all'Allegato 2 al Decreto.

In **Appendice** si riporta una proposta metodologica (non vincolante) per la stima dei benefici ambientali (riduzione dei consumi di carburante e delle emissioni inquinanti) derivanti dalla realizzazione del progetto.

## *Metodologia proposta per la stima dei benefici ambientali*

Ai fini della compilazione del **Modulo C "Stima dei benefici ambientali"** si propongono alcune procedure di calcolo (non vincolanti) per la stima delle riduzioni dei consumi di carburante e delle emissioni inquinanti, in relazione alle diverse tipologie di intervento previste nella proposta progettuale.

Le procedure proposte consentono il calcolo automatico dei benefici ambientali sulla base di dati di input che dovranno essere specificati dall'Ente. In alcuni casi vengono proposti valori standard (modificabili) desunti da letteratura e analisi statistiche di settore.

Procedure di calcolo diverse da quelle proposte potranno essere utilizzate dall'Ente ove ritenuto opportuno. In tutti i casi, le procedure di calcolo, i dati di input e i risultati parziali e totali ottenuti dovranno essere riportati nei campi descrittivi e numerici del **Modulo C**.

#### **TIPOLOGIE DI INTERVENTO E PROCEDURE DI CALCOLO DEI BENEFICI AMBIENTALI**

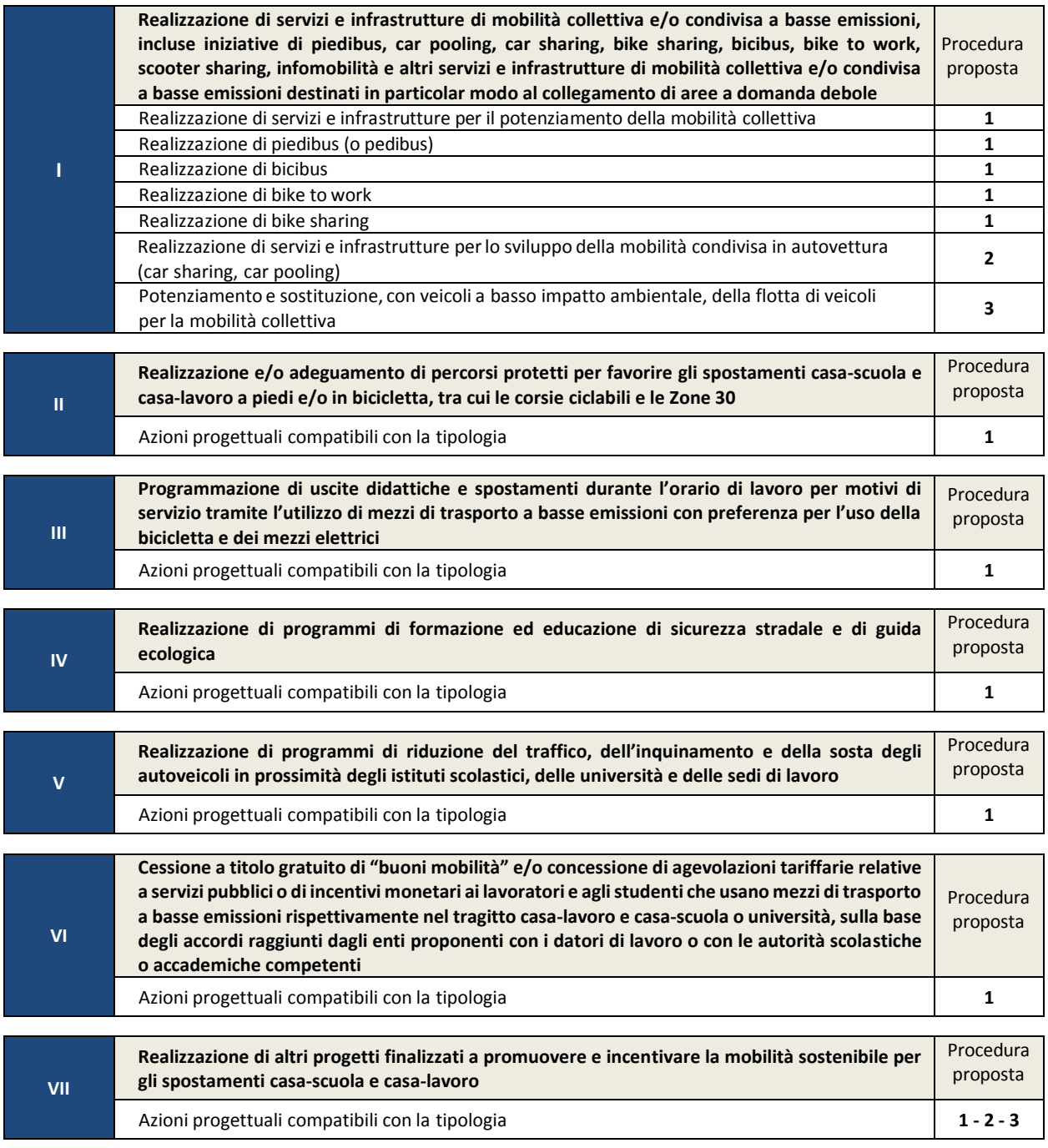

### **PROCEDURA PROPOSTA N.1**

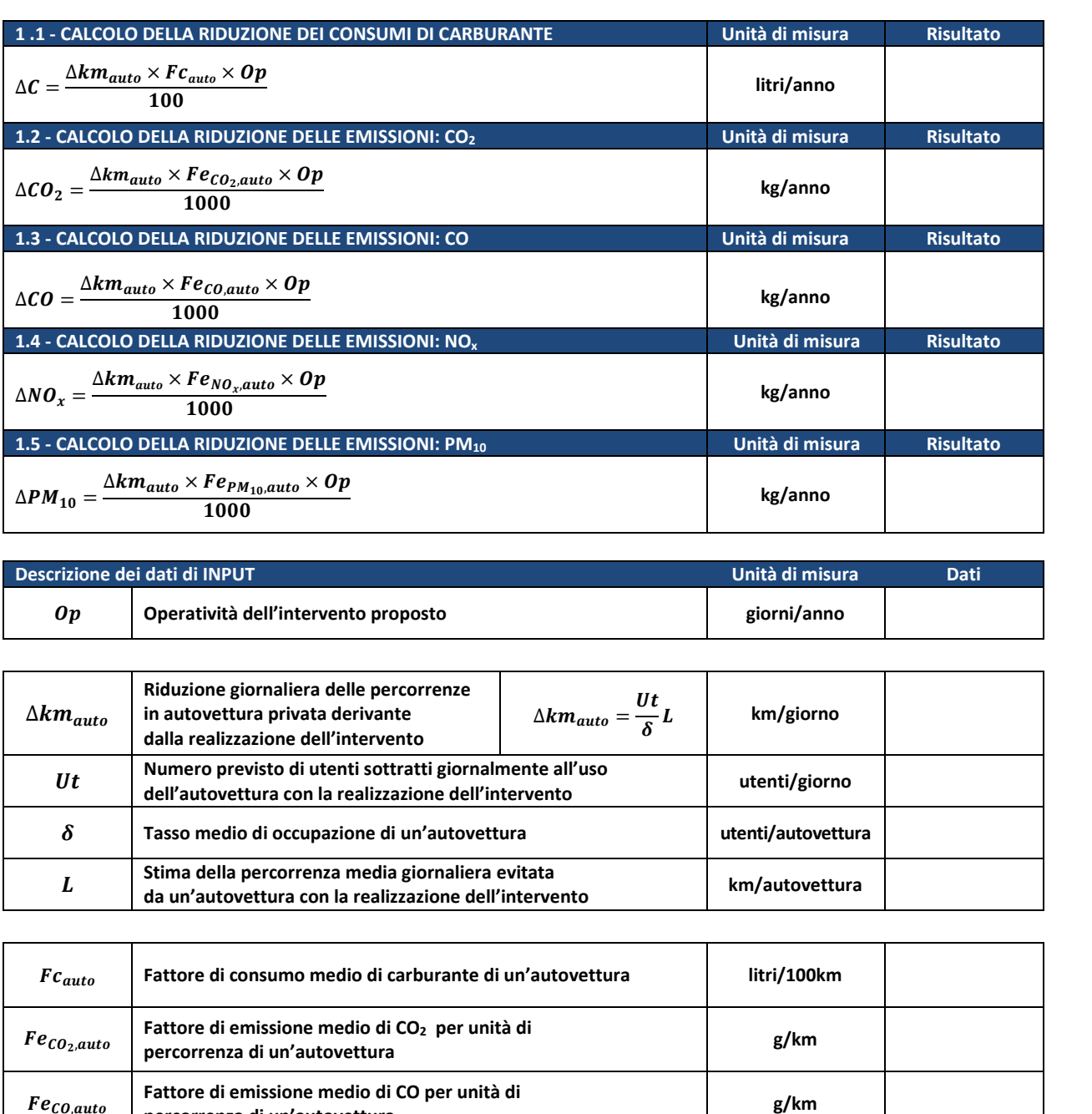

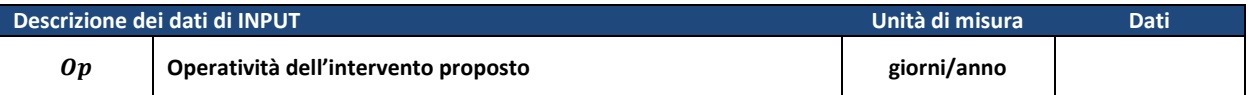

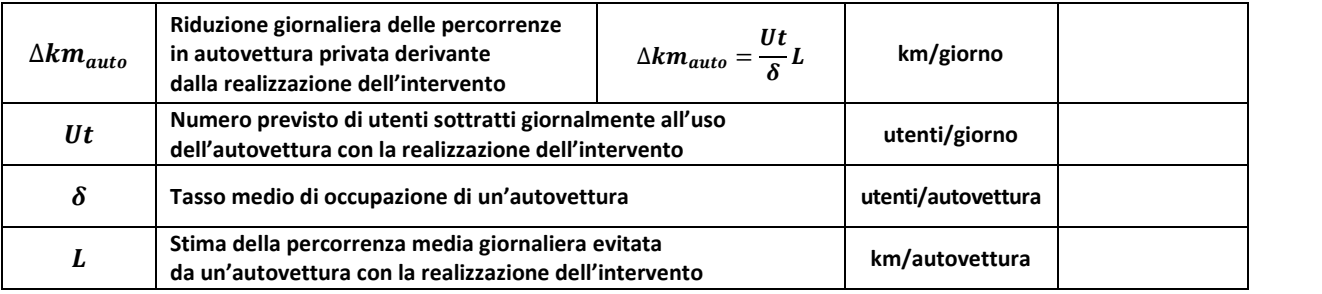

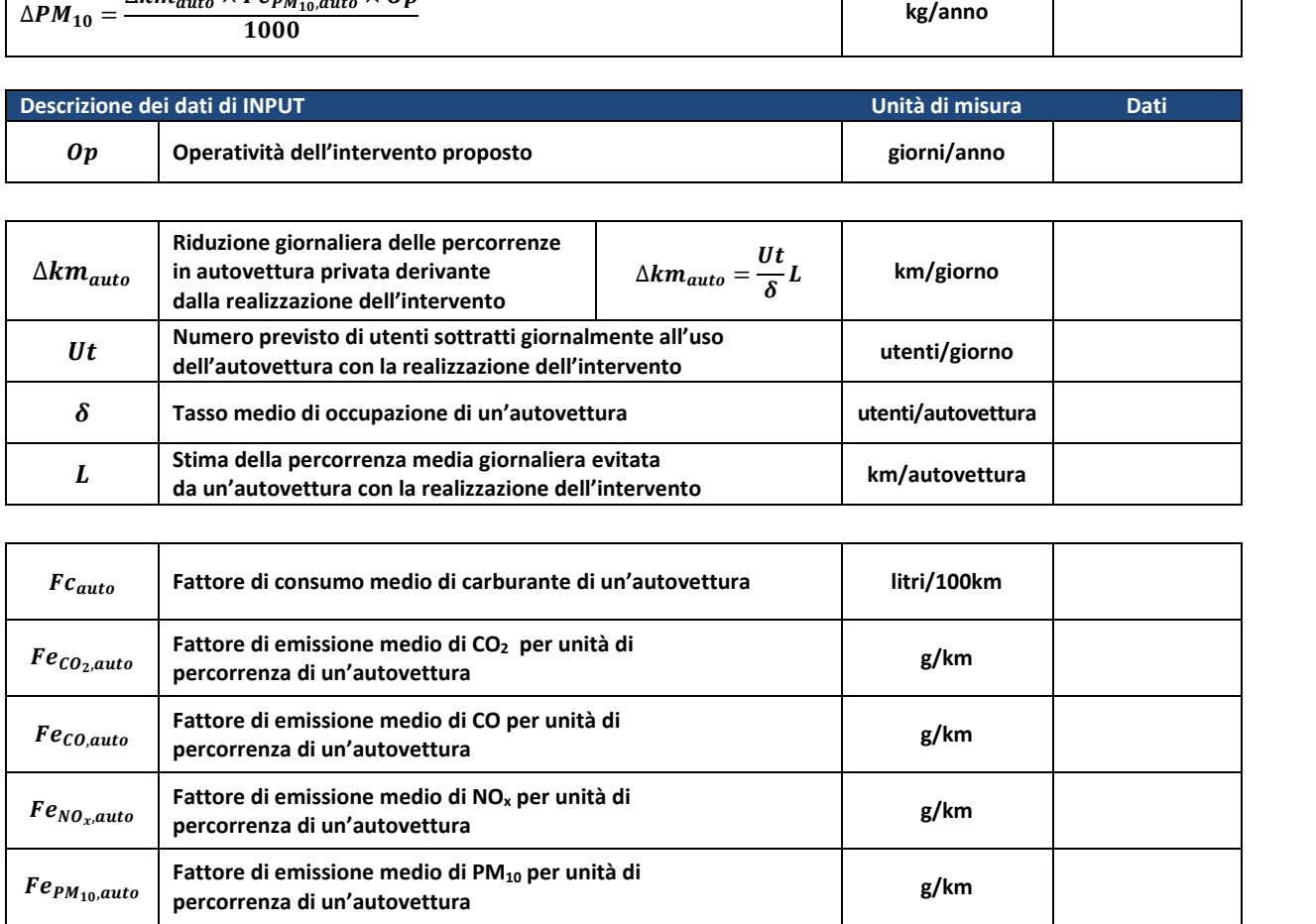

i<br>L

#### **PROCEDURA PROPOSTA N.2**

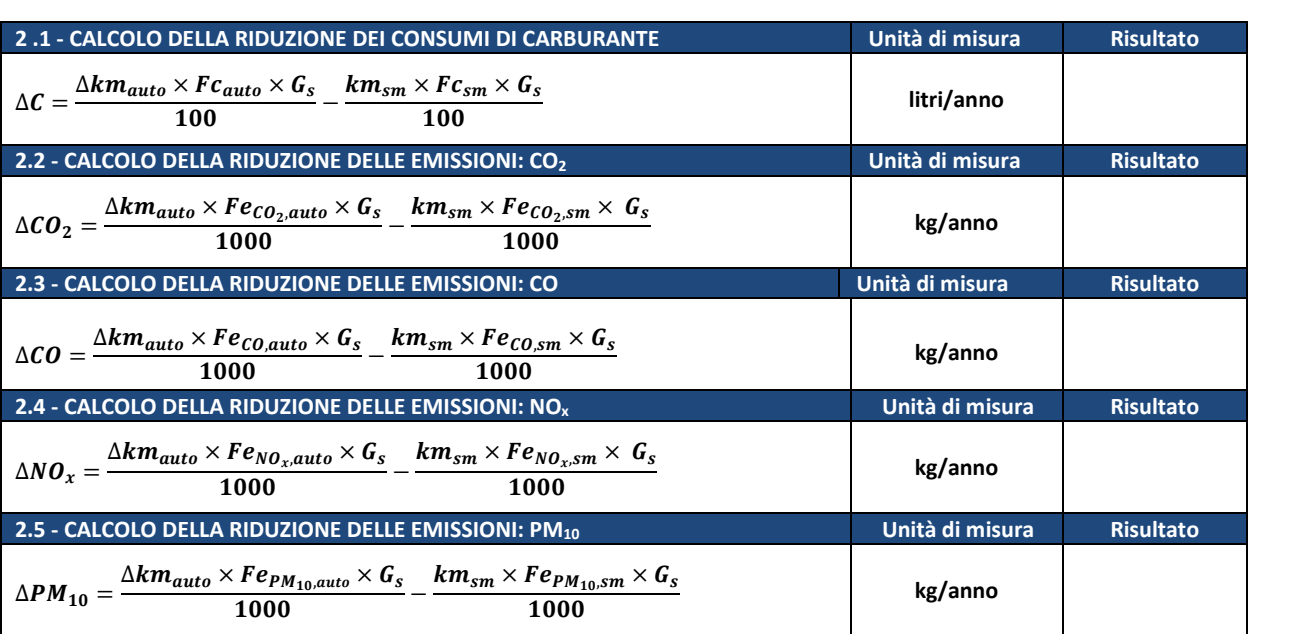

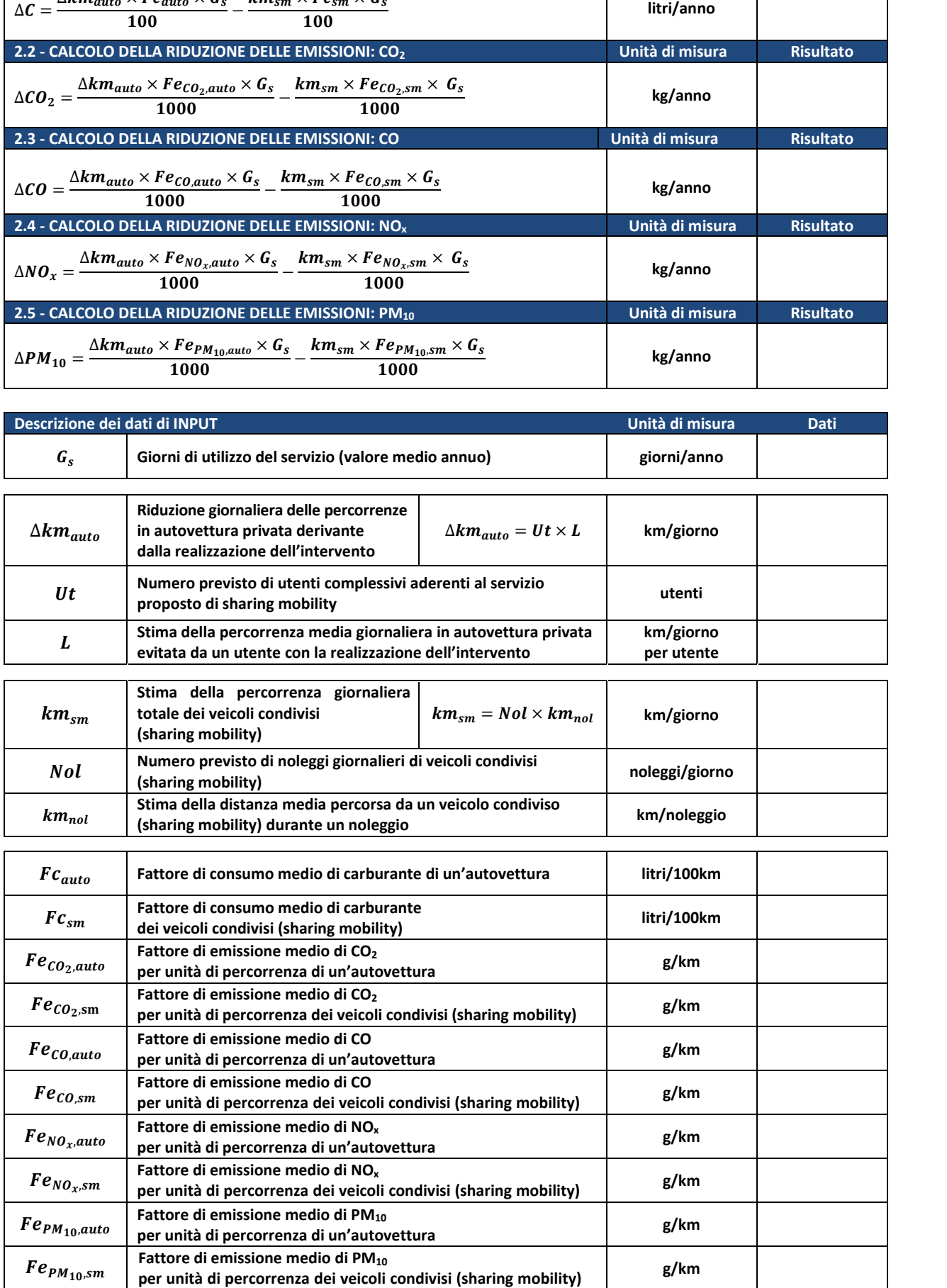

### **PROCEDURA PROPOSTA N.3**

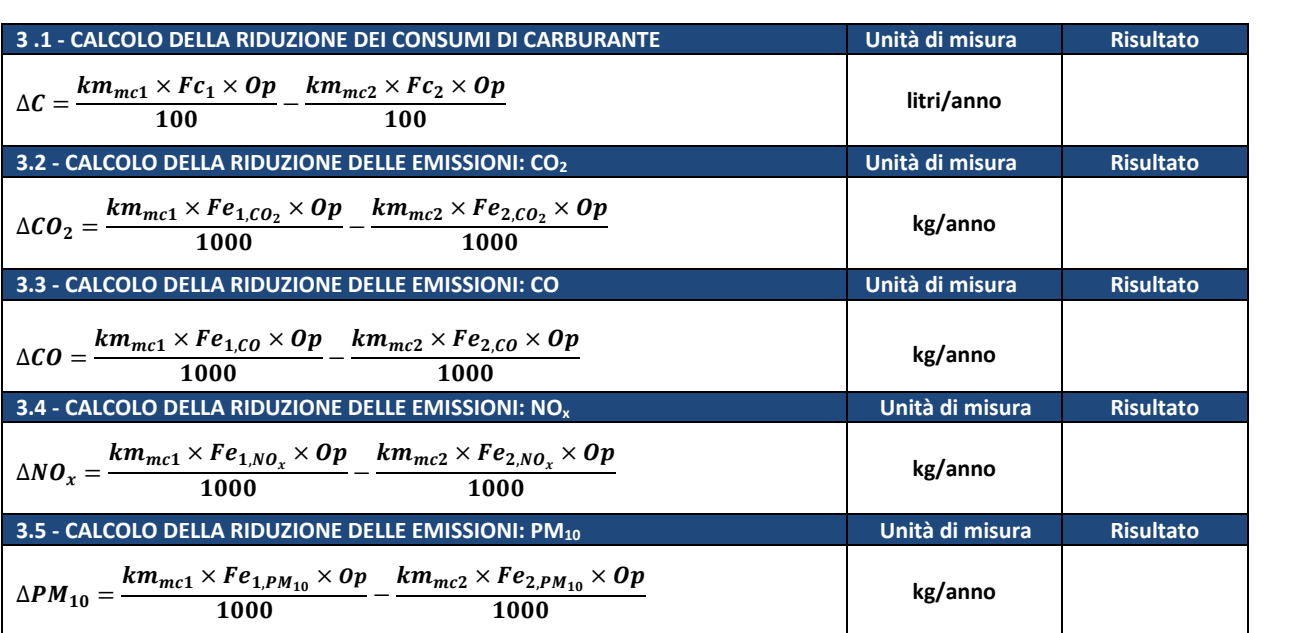

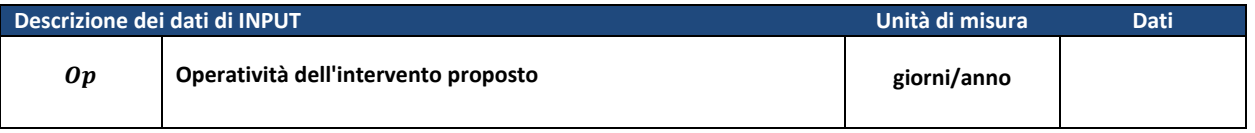

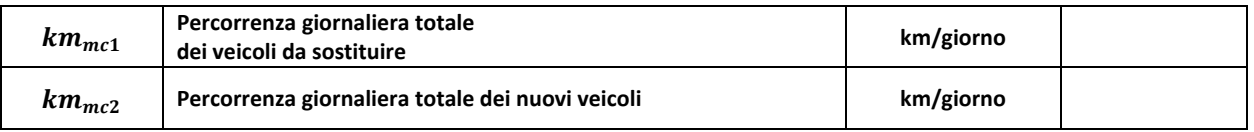

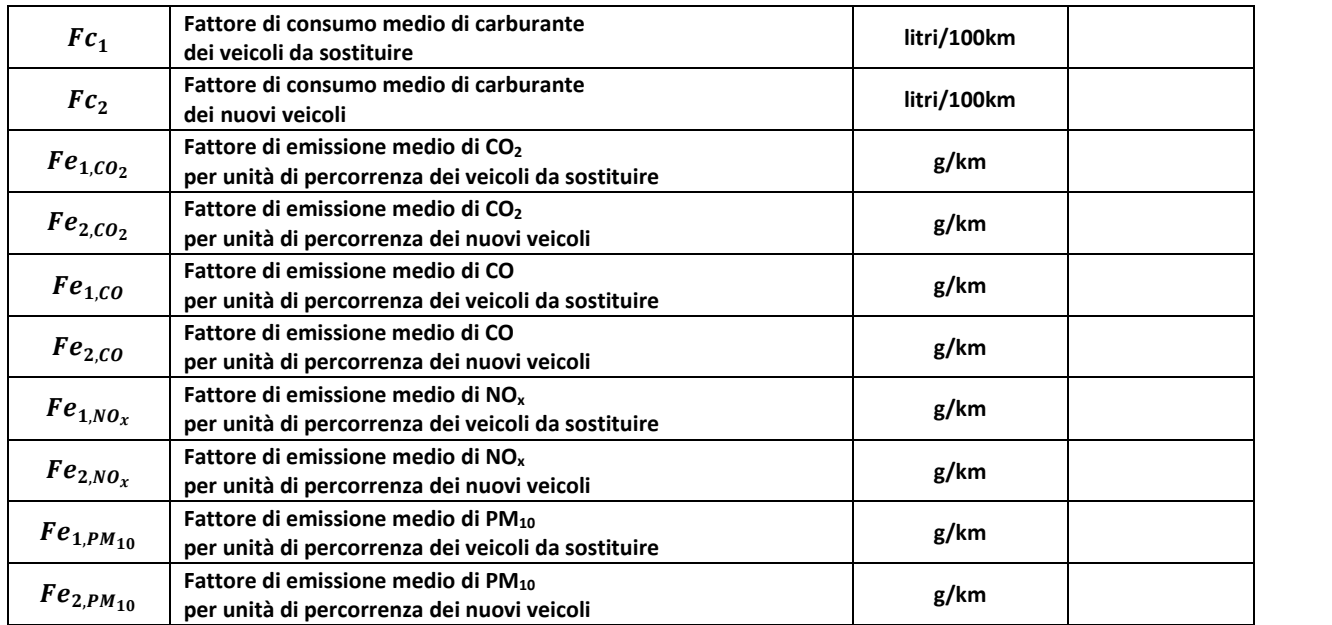